**COMMODORE** 

# **Dungeons** AMETHUSTS ALCHEMISTS NEVERYTHIN

#### **LOADING:**

On workbench prompt, insert D.A.A. disc. The game will then load automatically.

#### **INSTRUCTIONS:**

As well as the normal verb/noun commands (i.e. open door, get key, turn handle etc.) you can also use the following special commands:-

Save: (Return) to save your current location to a blank disc.

Load: (Return) to load a previously saved game position.

Text: To turn off graphics.

**Graphics:** To turn them on again.

**Examine:** Will give a more detailed description of many objects encountered.

**L (Look):** Redescribes current location.

**I (Inventory):** Lists all objects carried or worn.

**Quit:** Allows you to give up in disgust when your pathetic efforts haven't even got you out of the cell. (See note re. Hint Sheet).

**All Direction Commands** may be entered by their 1st letter only (i.e.  $N = North$ .

The computer will accept many words and commands. Logic will help you, as will making a map. If all else fails, a hint sheet is available (please send s.a.e.).

**Good Luck** 

This programme and artwork are the copyright of Atlantis Software Limited. Copying, hiring, lending or public performance is prohibited.

If you have written a good programme and would like to discuss marketing, please write to:

> **Atlantis Software Limited**  28 Station Road, London SE25 5AG

### **ATARIST SCREEN SHOTS**

**Written by Richard Robinson. Converted for** the Amiga by Justin Leck.

## **COMMODORE**

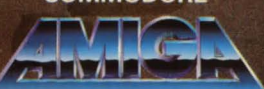

**WARNING: DUNGEONS, AMETHYSTS AND ALCHEMISTS IS A VERY HUMEROUS ADVENTURE, BUT IT DOES CONTAIN SOME** SEXUAL INNUENDOES WHICH YOU MAY FIND OFFENSIVE. WE HOPE THAT MOST PEOPLE WILL SEE IT AS "CHEEKY FUN" BUT IF YOU FEEL THAT YOU MIGHT BE OFFENDED, PLEASE **CHOOSE ANOTHER ATLANTIS GAME.** 

A comedy-fantasy adventure where busty barmaids serve never-ending tankards of ale and novice nuns crave a little excitement. **Interested? Over** 16?-Then play on.

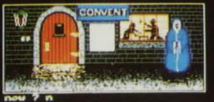

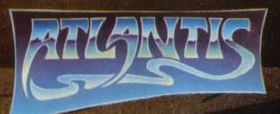

**A SHOW BAR WAS COLUMN** 

**AN AMUSINGLY OUTRAGEOUS GRAPHIC ADVENTURE FOR THE** AMIGA.

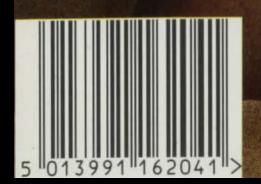

**ATLANTIS 16204** 

Ъ